Job Search documentation [\(https://cloud.google.com/talent-solution/job-search/\)](https://cloud.google.com/talent-solution/job-search/)

# [Documentation](https://cloud.google.com/talent-solution/job-search/) Job Search launch checklist

The first 3 sections apply to all Job Search use cases. Specific instructions tailored to different applications of Job Search are available in section 4.

## 1. Prepare

- $\Box$  Identify your business goals and the key metric(s) to track during setup and testing.
- Download the client libraries [\(https://cloud.google.com/talent-solution/job-search/docs/libraries\)](https://cloud.google.com/talent-solution/job-search/docs/libraries) in the language of your choice.

 $\Box$  Create an architecture summary. Include:

- $\Box$  An overall architecture diagram.
- $\Box$  A summary of process flows outlining:
	- $\Box$  Creating jobs and companies.
	- $\Box$  Updating jobs.
	- $\square$  Latency.
	- $\Box$  Maintenance efforts.

 $\square$  Estimate your quota:

- $\Box$  Estimate how frequently jobs are CUD (Created, Updated and Deleted) and how often job seekers are receiving job email alerts. There are 2 main use cases:
	- $\Box$  Capacity for the initial load or reload.
	- $\Box$  Capacity for normal operations.

 $\Box$  Estimate how frequently job seekers are searching for jobs:

- $\Box$  Capacity at peak.
- $\Box$  Capacity for normal operations.

### 2. Index companies and jobs

 $\Box$  Create Company objects:

 $\Box$  Create at least one Company

(https://cloud.google.com/talent-solution/job-

[search/docs/reference/rest/v4beta1/projects.companies\)](https://cloud.google.com/talent-solution/job-search/docs/reference/rest/v4beta1/projects.companies)

. We recommend creating Company objects for all companies in your database with open jobs.

#### $\Box$  Create Job objects:

#### $\Box$  Create Jobs

(https://cloud.google.com/talent-solution/job[search/docs/reference/rest/v4beta1/projects.jobs#Job\)](https://cloud.google.com/talent-solution/job-search/docs/reference/rest/v4beta1/projects.jobs#Job) for your Companies. We recommend creating Job objects for all open jobs in your database.

 $\Box$  Test retrieval of Companies and Jobs:

#### $\Box$  Use the GET

(https://cloud.google.com/talent-solution/job[search/docs/reference/rest/v4beta1/projects.jobs/get\)](https://cloud.google.com/talent-solution/job-search/docs/reference/rest/v4beta1/projects.jobs/get) method to ensure that created Companies and Jobs are correctly indexed by CTS.

### 3. Implement search and client events

 $\Box$  Implement basic search:

 $\Box$  Implement search in your existing UI.

 $\Box$  Use our how-to quides for implementation tips for basic search [\(https://cloud.google.com/talent-solution/job-search/docs/search\)](https://cloud.google.com/talent-solution/job-search/docs/search).

 $\Box$  Implement search filters.

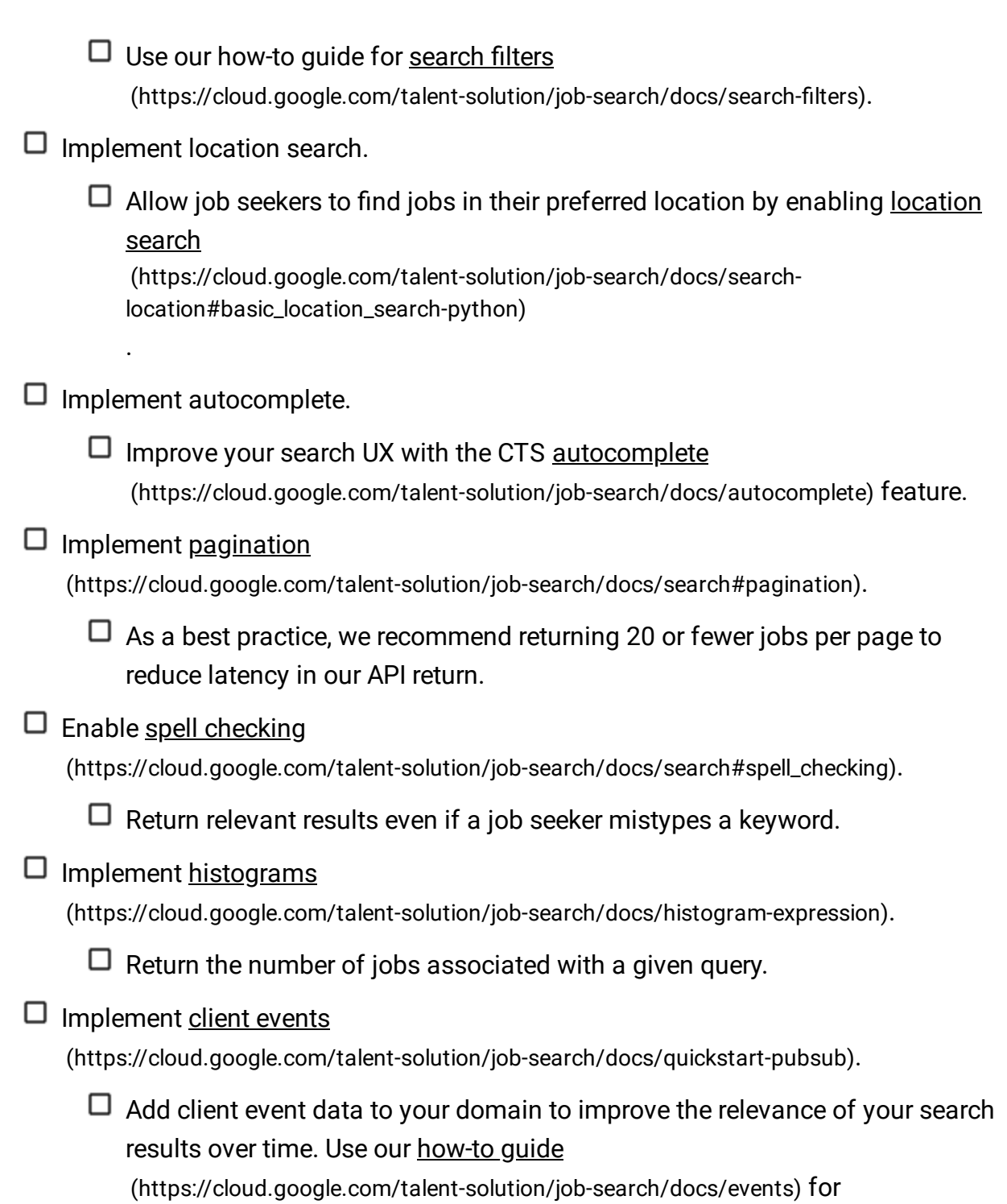

implementation tips.

# 4. Recommendations according to use cases

JOB BOARDS STAFFING AGENCIES STAFFING AGENCIES

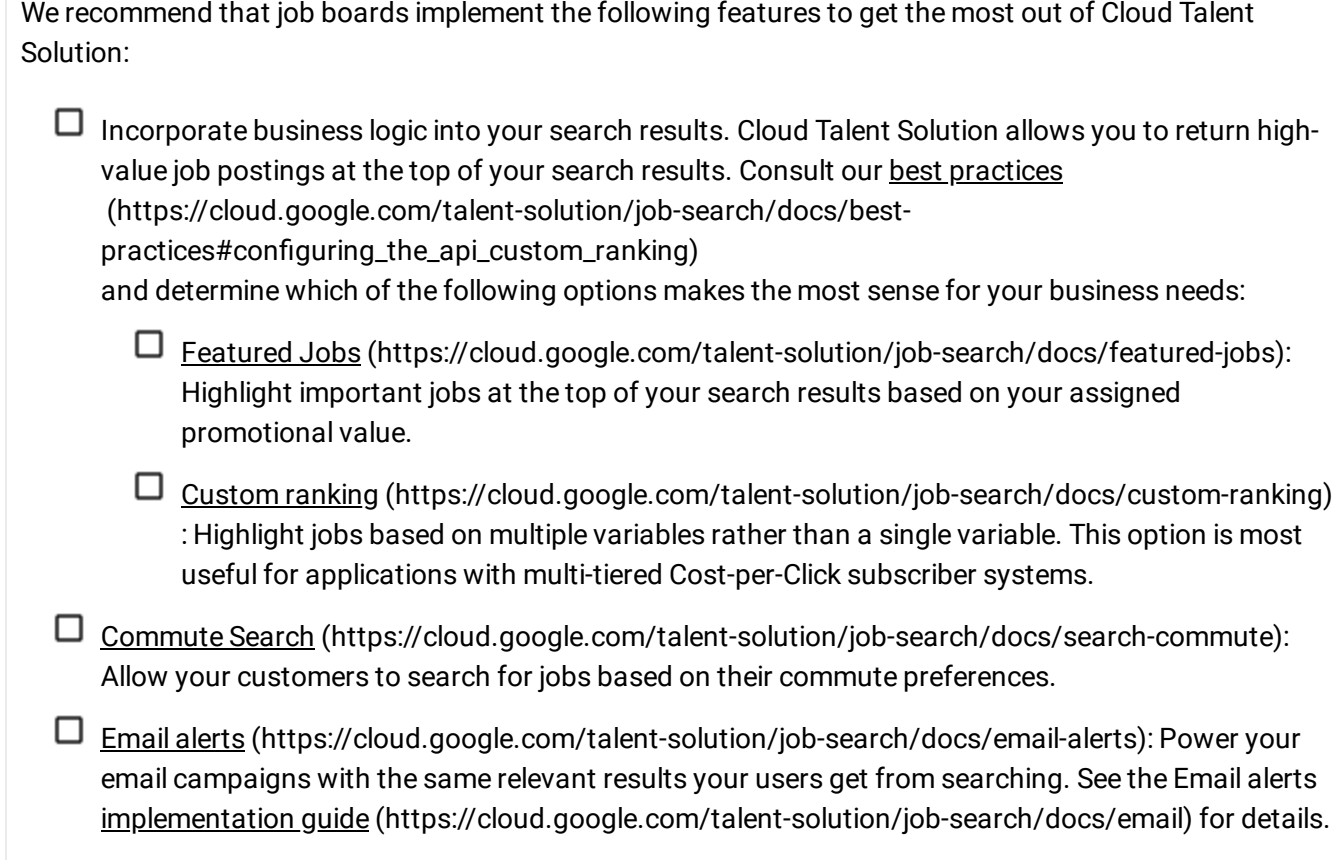

## Best practices

For a more details on the features and parameters listed here, see our best practices [\(https://cloud.google.com/talent-solution/job-search/docs/best-practices\)](https://cloud.google.com/talent-solution/job-search/docs/best-practices) documentation.

Except as otherwise noted, the content of this page is licensed under the Creative Commons Attribution 4.0 License [\(https://creativecommons.org/licenses/by/4.0/\)](https://creativecommons.org/licenses/by/4.0/)*, and code samples are licensed under the Apache 2.0 License* [\(https://www.apache.org/licenses/LICENSE-2.0\)](https://www.apache.org/licenses/LICENSE-2.0)*. For details, see our Site Policies* [\(https://developers.google.com/terms/site-policies\)](https://developers.google.com/terms/site-policies)*. Java is a registered trademark of Oracle and/or its aliates.*

*Last updated June 26, 2019.*